## **Meldung Krankheitstage / Abruf elektronische Arbeitsunfähigkeitsbescheinigung (eAU)**

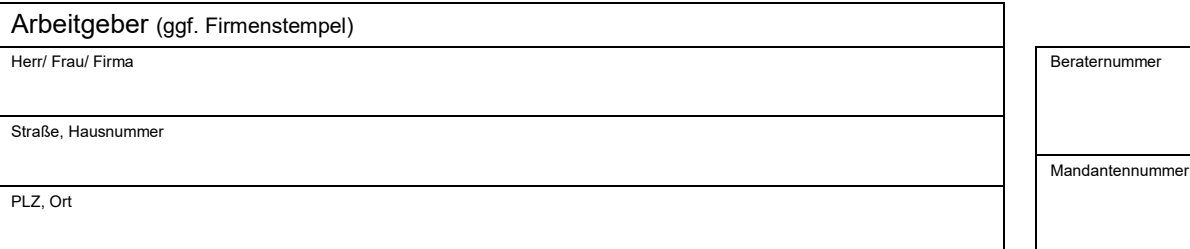

**1** Meldung Krankheitstage bei eigener Erkrankung des Arbeitnehmers/der Arbeitnehmerin

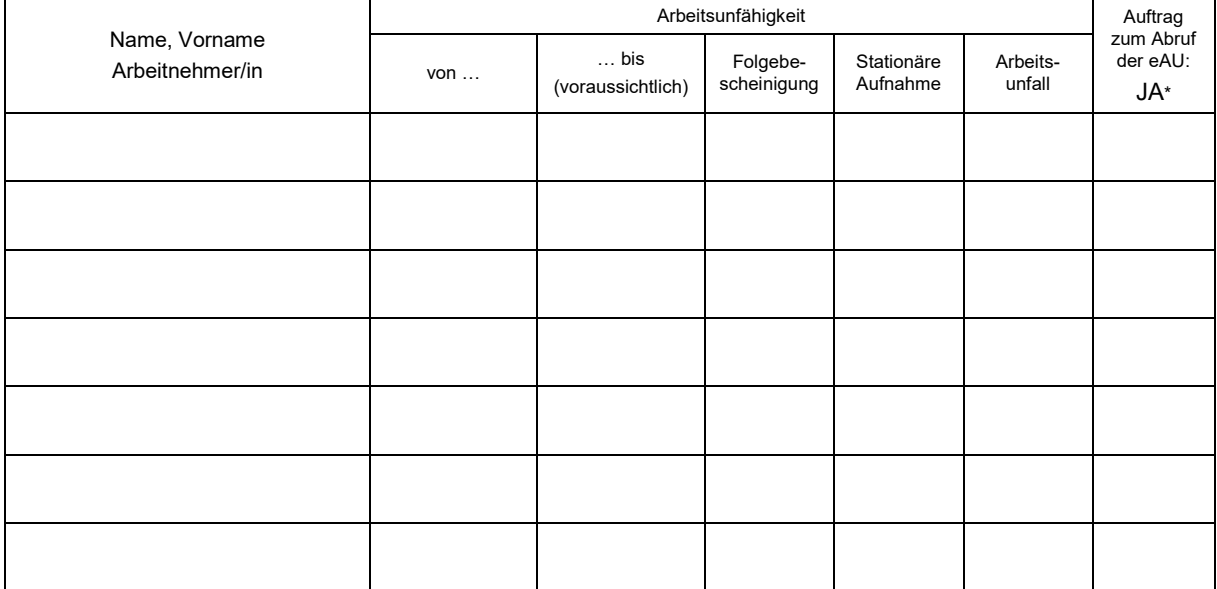

\* Für alle mit "JA" gekennzeichneten Arbeitnehmer beauftrage/n ich/wir hiermit den kostenpflichtigen, elektronischen Abruf der jeweiligen eAU durch das Lohnbüro. Der Abruf durch das Lohnbüro findet in der Regel immer zum Stichtag der Abrechnung statt.

**2** Meldung Krankheitstage bei Erkrankung des Kindes

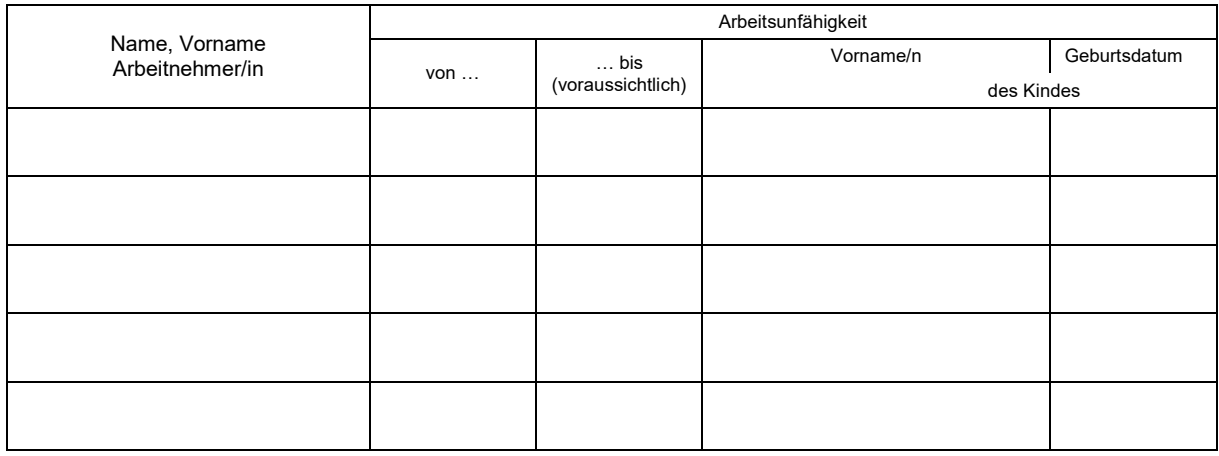

Die von mir/uns gemachten Angaben bestätige/n ich/wir mit nachfolgender Unterschrift.

Ort, Datum Unterschrift